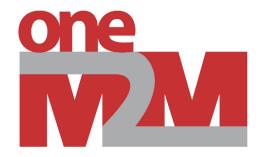

# **Getting Started in oneM2M**

Andreas Kraft – Deutsche Telekom

### oneM2M Architecture Quick Introduction

one

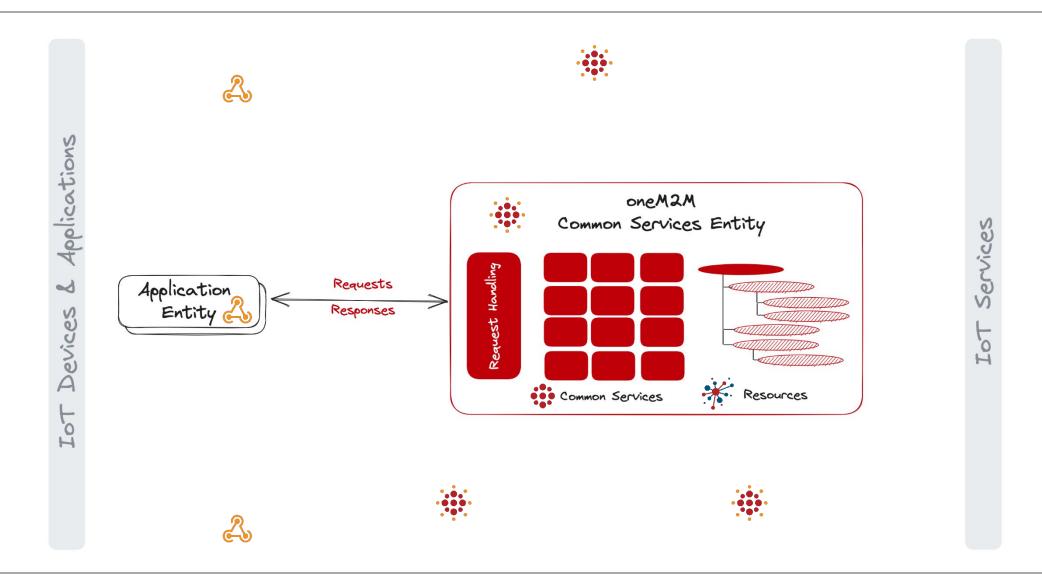

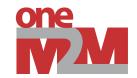

### **CSE Implementations**

#### **Software Development Kits**

- [ACME] oneM2M CSE
- KETI Mobius
- Eclipse OM2M
- tinyloT (TBA)

- ATIS Open Source IoT
- Arduino oneM2M connectivity libraries
- •

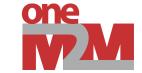

#### What

- Open Source oneM2M CSE implementation
- Written in Python
- BSD-3 Clause License
- Stand-alone, hosted, or embeddable, e.g. in Jupyter Notebooks

- Provide a portable and easyto-use implementation for educational purposes
- Help to improve the oneM2M standard and test suite
- Provide a testbed for new oneM2M features

Why

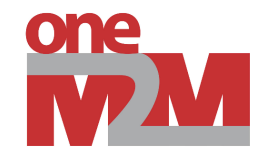

## **Live Demo**

## Installation

© 2023 oneM2M

### Live Demo Set-up Sensors & Actuators

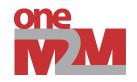

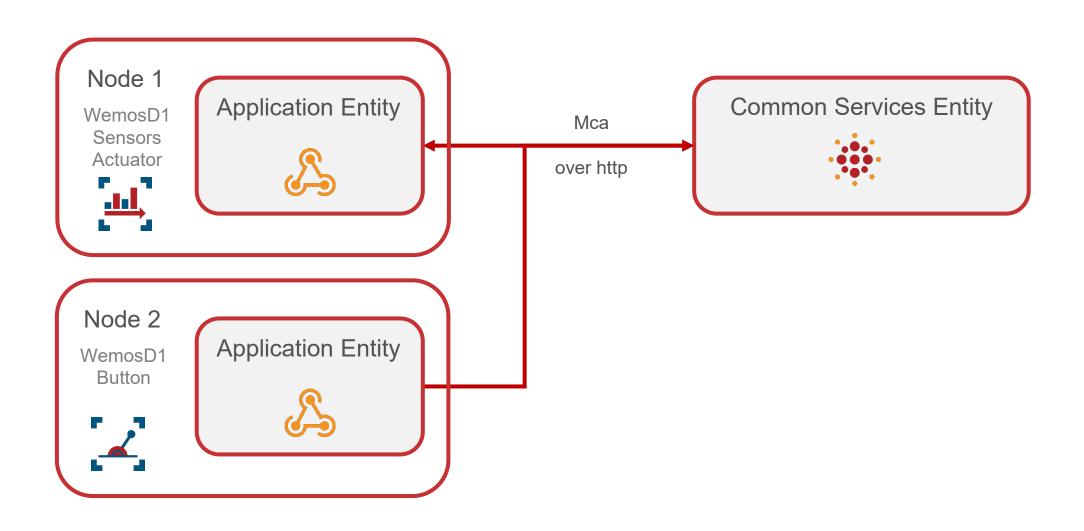

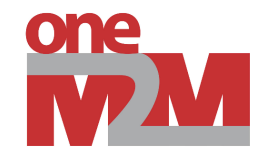

### **Live Demo**

## **Sensors & Actuators**

### Links & Resources

### [ACME] oneM2M CSE

https://github.com/ankraft/ACME-oneM2M-CSE

#### "Starting with oneM2M" Tutorials

https://wiki.onem2m.org/index.php?title=OneM2M\_Tutorials\_using\_Jupyter\_Notebooks

#### Develop with oneM2M

https://onem2m.org/using-onem2m/developers

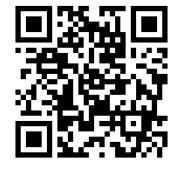

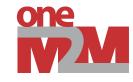

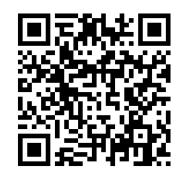

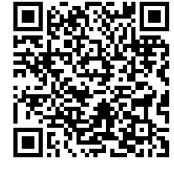

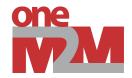

# Thank you

© 2023 oneM2M